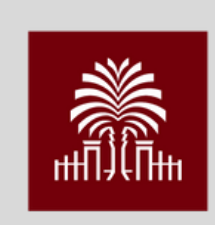

#### **Galen Health Fellows**

UNIVERSITY OF SOUTH CAROLINA

## **Get Ready For Galen!**

Swipe to follow these steps:

## **1. Log-in to GarnetGate** https://garnetgate.sa.sc.edu/

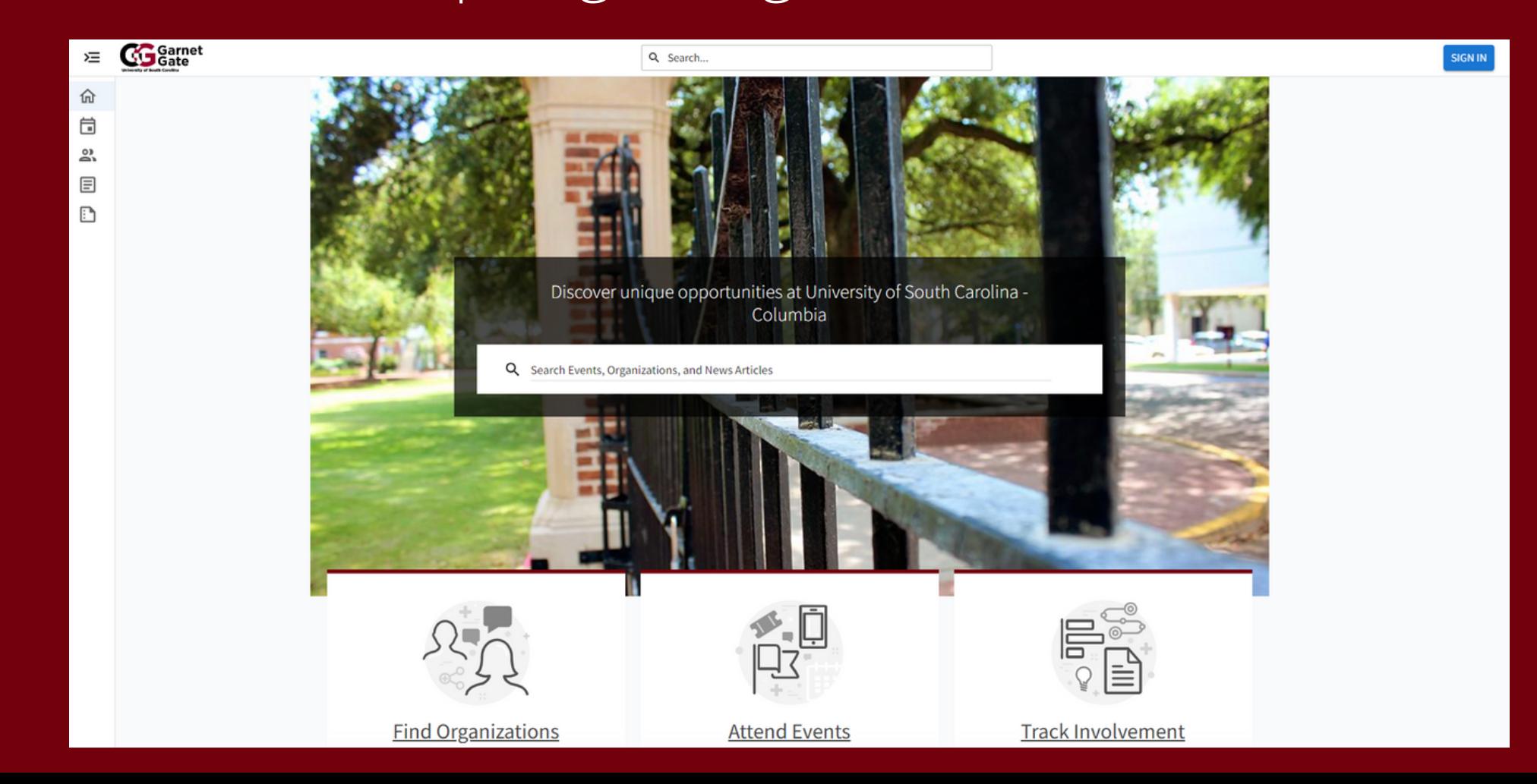

**2. Join Galen Health Fellows**

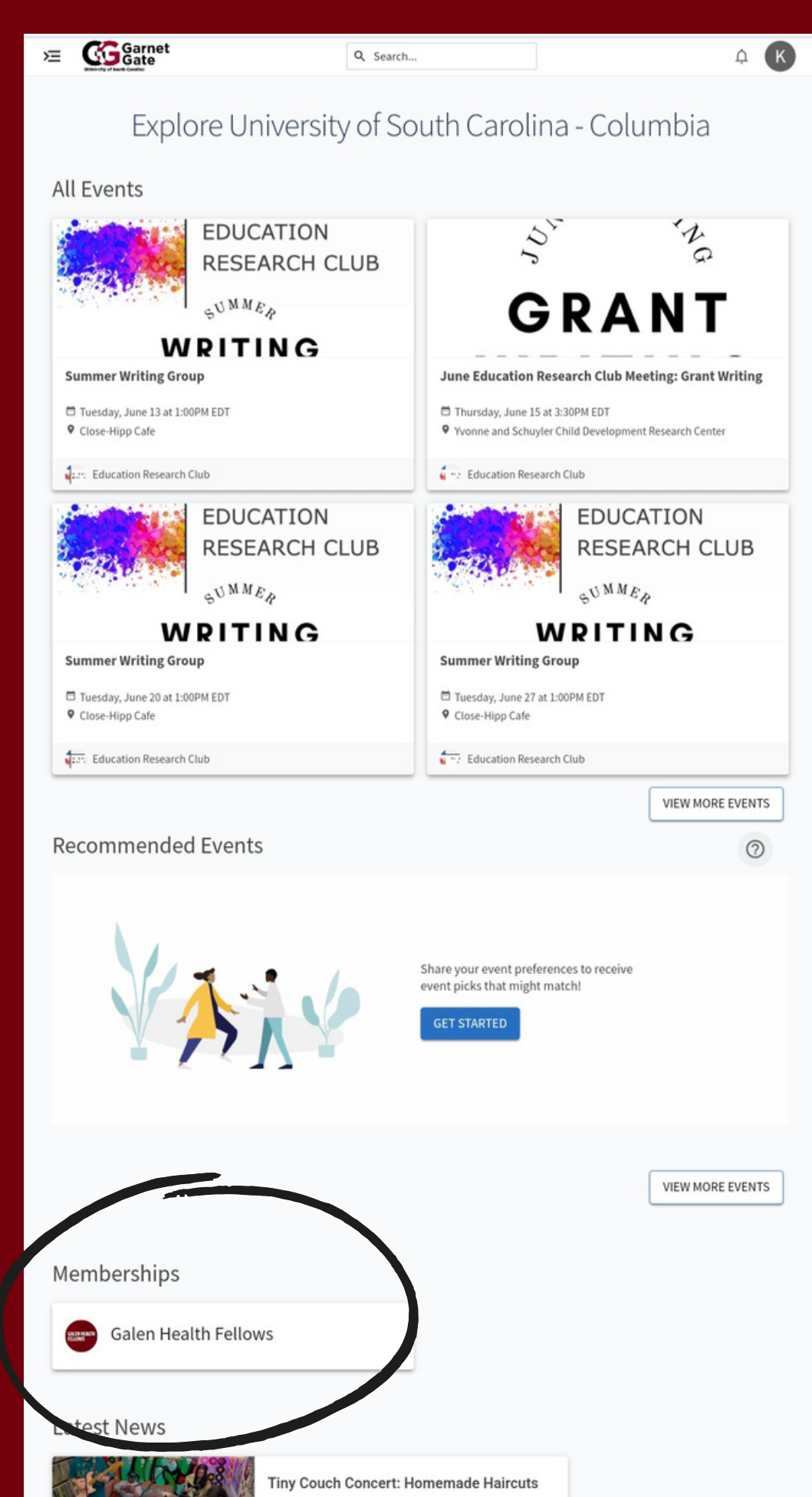

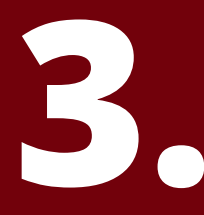

# Click on your profile

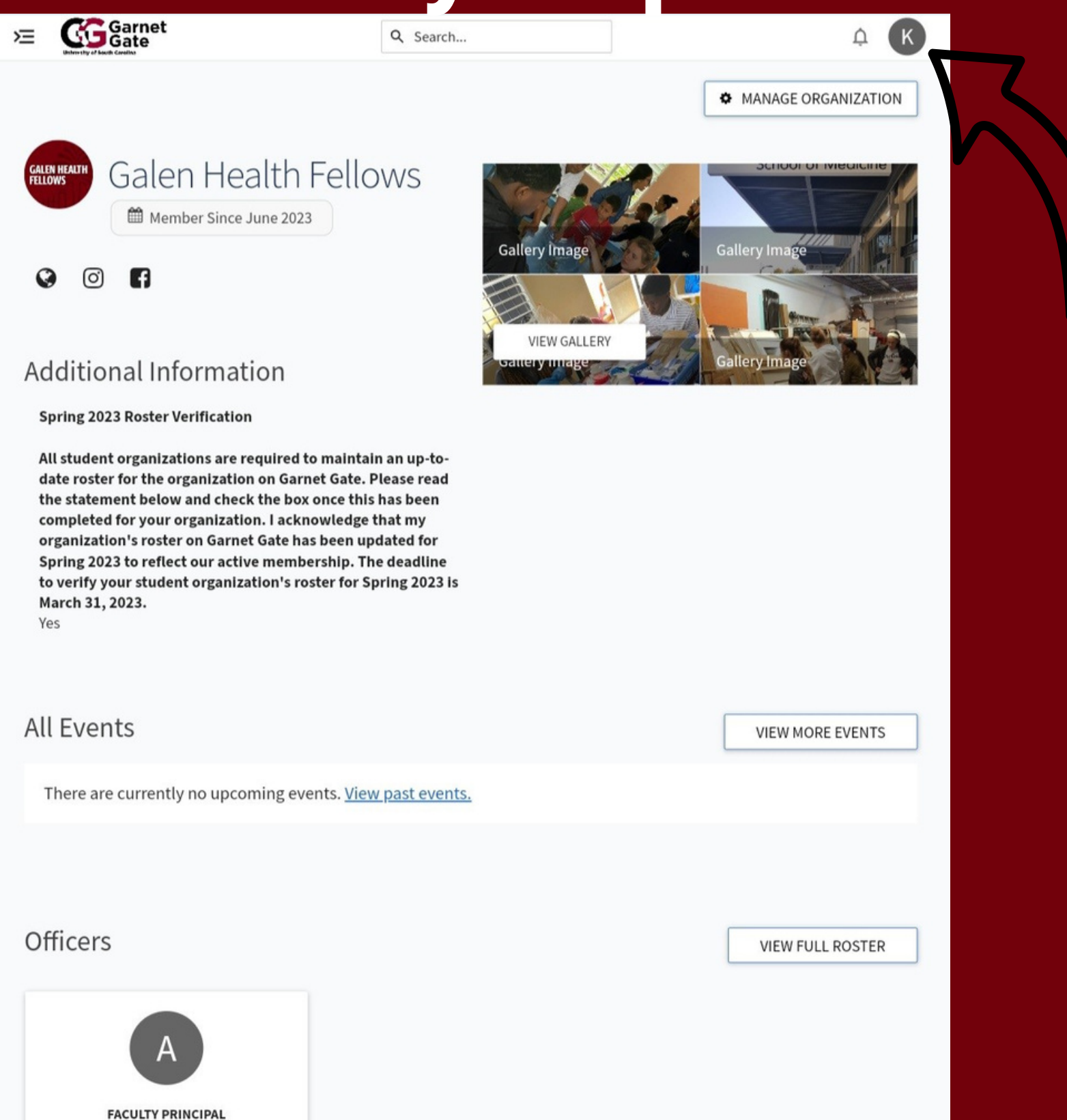

Alicia Flach

### **4. Download EventPass to phone!**

![](_page_3_Picture_1.jpeg)

**Event Pass** Check-in at supporting events

![](_page_3_Picture_3.jpeg)

Add to<br>Apple Wallet Save to G Pay